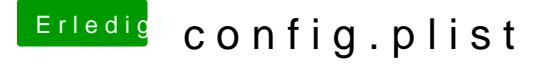

## Beitrag von Nio82 vom 16. Mai 2018, 17:08

## [@etuio](https://www.hackintosh-forum.de/index.php/User/50964-etuioan/)an

Es ist normal das Hackis die sich ähneln auch mit der selben Clover Konfi Beispiel wenn die selbe CPU Generation verbaut ist. Wenn der Hacki am man das SMBIOS individualisieren, weil es ja auch keine 2 echten Seriennummer gibt. Für zB FaceTime oder iMessage ist das unbedingt sonnst nicht funktionieren.